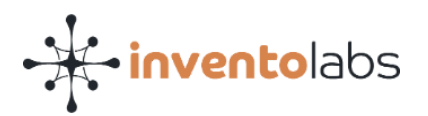

# **Политика технической поддержки компьютерной программы QuAnt DM («Политика технической поддержки»)**

Политика технической поддержки определяет порядок оказания технической поддержки компьютерной программы QuAnt DM в рамках простой (неисключительной) лицензии в соответствии с условиями заключаемого лицензионного договора.

ООО «Лаборатории Инвенто» («Правообладатель») вправе изменять Политику технической поддержки, размещая её в новой редакции на веб-странице [\(https://invento-labs.by/laboratorii/bigdata/quant-dm.html\)](https://invento-labs.by/laboratorii/bigdata/quant-dm.html) и(или) направляя уведомления иным способом/заключая дополнительные соглашения к лицензионным договорам при необходимости.

### **1.Общие положения**

Много полезной информации размещено на Портале, доступ к которому Правообладатель (Партнер) предоставляет Клиентам после приобретения Лицензии. Прежде чем обращаться в службу технической поддержки, рекомендуем ознакомиться с информацией в следующих документах/ресурсах, доступ к которым Правообладатель (Партнер) предоставляет Клиентам после приобретения Лицензии:

Knowledge base (wiki);

Руководства пользователя по модулям ПО;

Руководство администратора.

Термины в этой Политике технической поддержки применяются в соответствии с определениями, установленными в В Лицензионной политике (https://invento-labs.by/assets/manuals/quantdm/quant\_dm\_licensing\_policy.pdf).

Актуальная Политика технической поддержки содержит информацию о технической поддержке базового уровня. Расширенная техническая поддержка предоставляется Правообладателем (Партнером) на условиях отдельного сервисного договора.

# **2.Программы поддержки**

# **Базовая поддержка**

Правообладатель предоставляет техническую поддержку базового уровня («Базовая поддержка») каждому Клиенту, заключившему с Правообладателем (Партнером) лицензионный договор и получившему Лицензию. При истечении срока действия Лицензии Клиент перестает получать обновления и Базовую поддержку, если в лицензионном договоре Правообладателя (Партнера) с Клиентом не указано иное.

Клиенты вправе обращаться в службу поддержки Правообладателя с запросами по электронной почте  $s$ upport $(a)$ sd.quantdm.com круглосуточно и без выходных, при этом обработка запросов службой технической поддержки начинается и осуществляется в порядке и сроки, предусмотренные данной Политикой технической поддержки.

В составе Базовой поддержки Правообладатель предоставляет Клиенту исправления программных ошибок (программные заплатки/патчи), консультации, разъяснения и ответы на вопросы по условиям использования Лицензии без применения градации запросов по приоритету.

# **3.Рабочее время, время реакции и языки**

Правообладатель предоставляет техническую поддержку в рабочие дни (UTC+3:00, за исключением праздничных и выходных дней) в соответствии с законодательством Республики Беларусь.

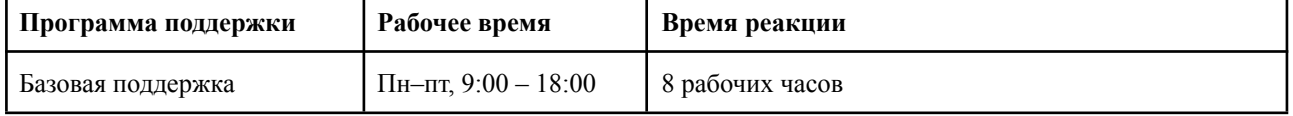

В составе Базовой поддержки Правообладатель не устанавливает периоды решения проблемы по запросам, гарантируя исключительно время реакции.

Правообладатель предлагает техническую поддержку для ПО на русском и английском языках.

# **4.Порядок обработки запросов**

# **Управление запросами**

Все запросы в службу технической поддержки Правообладателя направляет Администратор лицензий Клиента. Предпочтительно, чтобы работник Клиента, назначаемый Администратором лицензий, обладал необходимой технической квалификацией и имел соответствующий уровень административных прав в системах

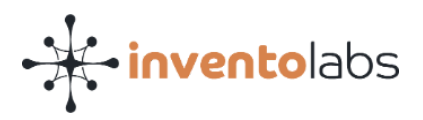

Клиента, чтобы вместе со специалистами службы технической поддержки Правообладателя работать над решением проблем.

### **Создание запроса**

Запрос направляется одним из способов:

Посредством электронного сообщения на e-mail:  $\text{support}(a\text{sd.}$  quantdm.com;

После подачи запроса вы получите подтверждение по электронной почте, в котором будет указан его уникальный номер.

Любая информация о проблеме будет полезна специалистам технической поддержки Правообладателя для решения проблемы Клиента. Рекомендуем в запросе указывать следующую информацию:

● ФИО, e-mail, телефон обратившегося лица;

● Подробное описание проблемы (желательно приложение скриншотов и/или графических пояснений в форматах .jpg/.gif/.png);

Пошаговое описание действий по воспроизведению проблемы (если применимо);

Используемое Клиентом программное обеспечение и его версии: операционная система, браузер, почтовый клиент и т.п.;

После получения службой технической поддержки запроса ему присваивается уникальный номер, который является его идентификатором на всем протяжении цикла обработки запроса.

### **Исправление ошибок (патчи)**

Правообладатель безвозмездно предоставляет Клиенту в составе Базовой поддержки в соответствии с условиями лицензионного договора, Политики и этой Политики технической поддержки исправления ошибок (патчи) ПО.

Правообладатель предоставляет Клиенту исправления ошибок (патчи) ПО в порядке, определяемом жизненным циклом ПО (накопительные обновления), и(или) в зависимости от степени влияния ошибок на бизнес-процессы Клиентов (хотфикс).

Правообладатель предоставляет Клиенту патч по запросу через адрес электронной почты [support@sd.quantdm.com](mailto:support@sd.quantdm.com). Настройка и установка патча на ПО Клиента осуществляется ресурсами Правообладателя (Партнера).

Для установки и настройки всегда будет доступна только последняя версия патча ПО, иные версии не поддерживаются и не будут предоставляться Клиентам после выхода очередной версии. Правообладатель размещает всю актуальную информацию о патче (патч-ноут) на Портале в общем доступе для Клиентов.

#### **Что не входит в Базовую поддержку:**

• установка, настройка и действия по обновлению ПО. Пошаговое объяснение порядка установки и обновления ПО не предоставляется;

• создание скриптов по заказу Клиентов. Диагностика и устранение проблем с пользовательскими скриптами не производятся;

• поддержка работоспособности системы, созданной на базе ПО.

Специалисты технической поддержки помогут Вам провести диагностику и понять, вызвано ли появление проблемы программным или аппаратным обеспечением сторонних производителей. Если определить причину возникновения проблемы невозможно, специалисты технической поддержки могут помочь Вам сформулировать проблему и связаться с производителем для её решения или попросить Вас оставить заявку в службе поддержки стороннего производителя.

# **5.Иные положения**

#### **Опросы Клиентов**

Периодически мы проводим опросы Клиентов, чтобы получить дополнительные отзывы о работе службы технической поддержки. После закрытия запроса Администратору лицензий, создавшему запрос, может быть отправлено сообщение с текстом опроса по электронной почте. Все ответы передаются руководству Правообладателя для последующей оценки и улучшения пользовательского опыта.

# **Жизненный цикл ПО**

Уровень предоставляемой поддержки может зависеть от стадии жизненного цикла конкретной версии ПО. Актуальные версии получают полный спектр услуг технической поддержки, включая обновления/исправления. Поддержка более ранних версий ПО может быть ограничена Правообладателем в

# Страница 2 из 3

QuAnt DM. Политика технической поддержки. Версия 1.0.

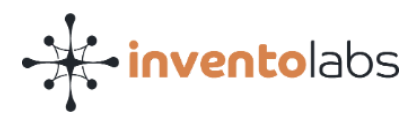

одностороннем порядке, если иное не предусмотрено лицензионным договором. Клиенты, использующие старые или неподдерживаемые версии ПО, могут ознакомиться со списком обновлений или исправлений и получить помощь по переходу на более новые версии на Портале.

Список обновляется после очередного релиза.

# **Обслуживание ПО**

Мы стремимся не только быстро устранять возникающие проблемы, но и предотвращать их появление в будущем. Поэтому цикл разработки и выпуска ПО и релизов включает строжайший контроль качества. Перед официальным выпуском ПО проходит множество этапов тестирования: контроль качества, альфа-тестирование, бета-тестирование.

Иногда в сложном ПО, работающем в сложной среде, могут возникать проблемы. Исправления некоторых проблем часто включаются в следующую версию, а другие становятся частью модифицированной сборки текущей версии. Для решения наиболее серьезных проблем выпускаются исправления для конкретной версии ПО. Обратите внимание: доступ к исправлениям и обновлениям предоставляется только Клиентам с действующими контрактами поддержки. При необходимости мы сообщаем о выходе новых версий на Портале и по электронной почте.

# **Контакты**

Адрес электронной почты support $(a)$ sd.quantdm.com **Политика лицензирования QuAnt DM:** (https://invento-labs.by/assets/manuals/quantdm/quant\_dm\_licensing\_policy.pdf).